# **Supplier Guide for CIF Catalog Creation**

Updated 10/10/2016

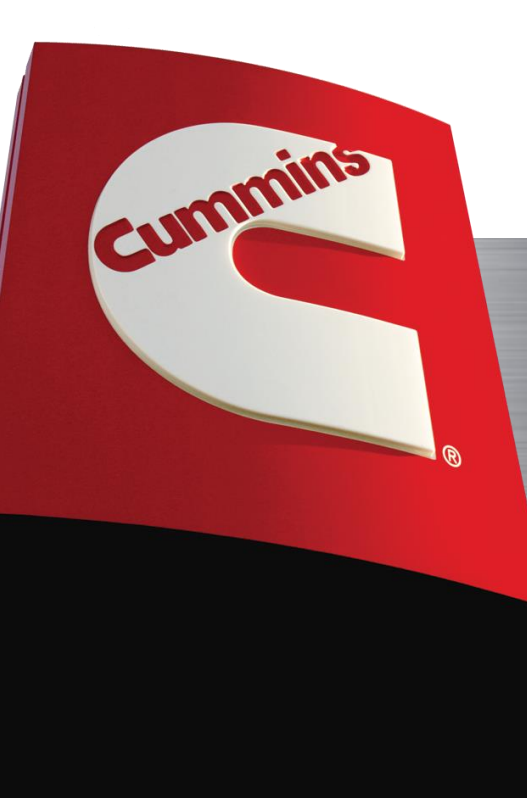

### Header Information

- Only modify the following fields:
	- **Currency** Currency should match the currency indicated within the file
	- **Itemcount** Represents the total number of line items being loaded
	- **Timestamp** Used to reflect date & time of file preparation
	- **SUPPLIERID\_DOMAIN** Should either be NETWORK\_ID or DUNS #
	- **Comments** You may add a summary of your catalog if you'd like

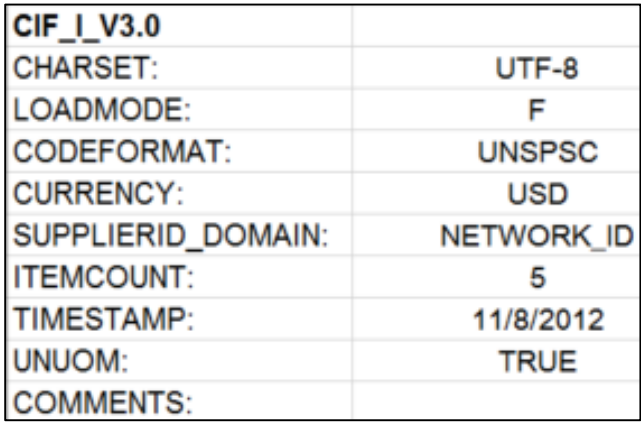

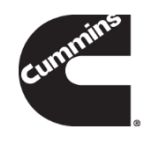

#### **Supplier ID**

- Description: Your Ariba Network ID (ANID)
- Data Type: String
- Maximum Length: 250 characters

### **Supplier Part ID**

- Description: A unique identifier for the product/service. This should also be the same number reflected in your invoice, to assist with timely matching and payment.
- Never use the following characters: Asterisk \* or Question sign ? or bracket ) or } as these will cause validation errors with the catalog file when loading .
- Maximum Length: 25 characters

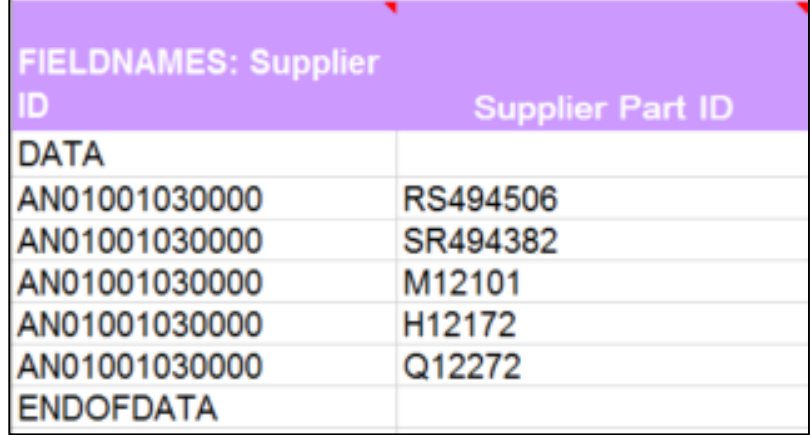

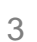

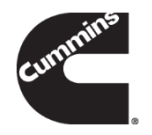

#### **Iftem Description**

- Product name and description, detailed enough for anyone to understand what is being ordered
- Each description should include the name of the item, type of item, and item specifics such as material, size, use, model, dimensions, color, brand or shape.
- DO NOT use all caps, jargon, symbols, abbreviations, or special characters
- Each description must be unique within the catalog
- If the Cummins Part Number is needed, please add this at the end of the description
- Data Type: String
- Maximum Length: 2000 characters

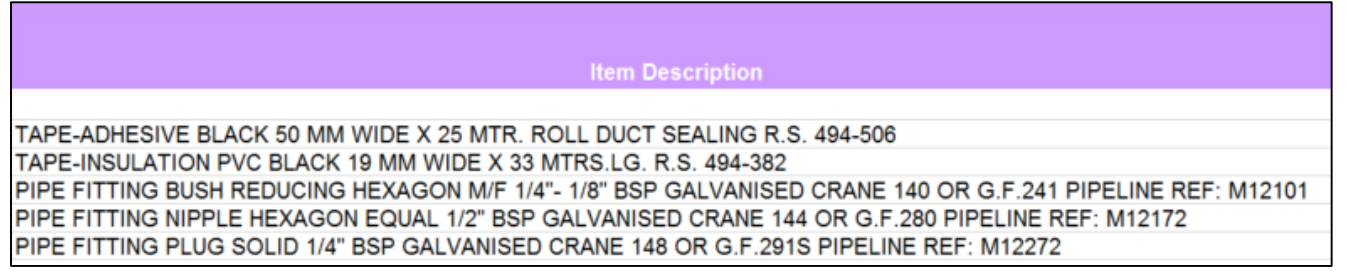

#### SPSC Code

– Also known as UNSPSC code. Universal Standard Products and Services Classification. This number is used to categories your items in our Ariba Buyer System. If you need help with this Column the Sourcing Manager at Cummins can help you.

#### **Unit Price**

- The Cummins specific contract price for a product. Price is limited to 3 decimal places to the right and 11 places to the left of the decimal by SAP EBP. Cannot include any symbols or commas  $(\$, \&, \&, etc.)$
- Data Type: Double Integer

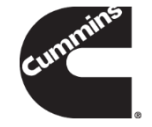

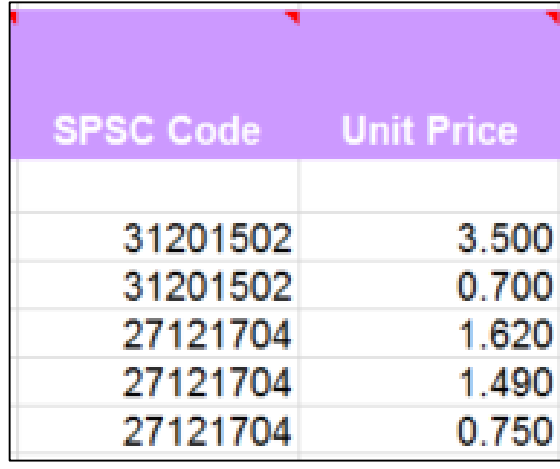

#### Unit of Measure

- Designed to capture the marketed units by which an item will be delivered when purchased. This must be the ISO compliant code. Cummins uses UN/CEFACT UOM's, which can be obtained at: supplier.cummins.com > Standards & Processes > Supplier Catalogs - Indirect
- Data Type: Integer
- Maximum Length: 40 character

#### Lead Time

- Number of days estimated for delivery. Calendar days from the supplier's receipt of the order to the delivery of the goods or services to the buyer. If you do not have established lead times for your products, use 10.
- Data Type: Integer
- Maximum Length: 40 characters

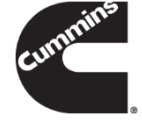

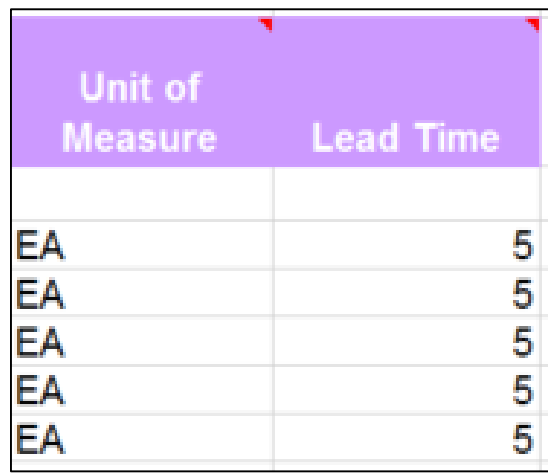

#### Language

– Should match the language of the item descriptions. If item descriptions are translated in more than one language (e.g., Chinese and English), language indicated should be the primary language of the buyers (most likely the local language). Language should be in all capital letters.

#### **Currency**

– Should represent the currency the buyer and supplier will be transacting in. Currency does not necessarily have to match the local currency. Currency should be in all capital letters.

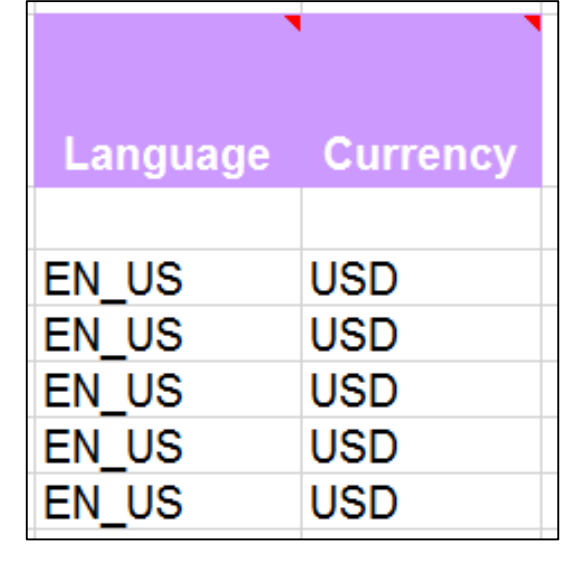

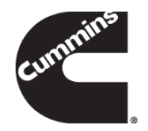

- **Territory Available** 
	- This is a required field in order to ensure that catalog is loaded for the correct region.
	- Below is a list of Territory Available codes:

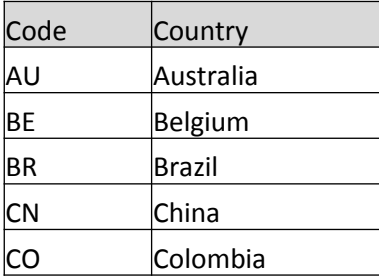

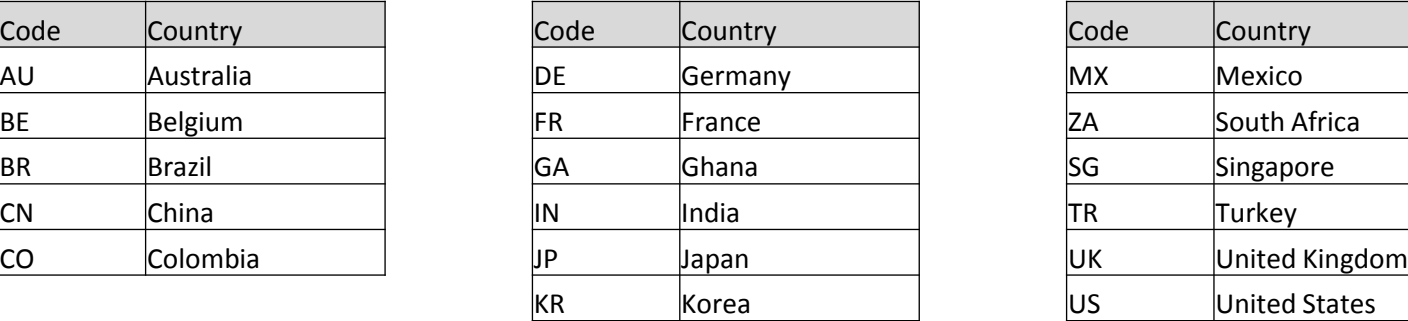

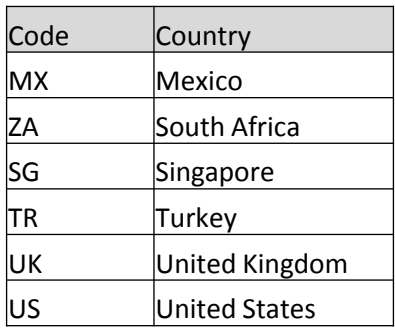

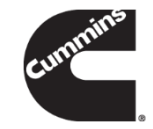

# Optional Fields

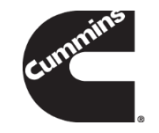

- **Manufacturer Part ID**
- **Manufacturer Name** 
	- The name of the Original Equipment Manufacturer or your company that provides the item
	- Data Type: String
	- Maximum length: 80 characters
- Supplier URL
	- The Cummins system can display product images if you provide a URL for them. We cannot store image files within out system. Provide the static and direct URL for the item within this field.
	- Data Type: String
	- Maximum Length: 240 characters
- Manufacturer URL

# Optional Fields

- **Market Price**
- Supplier Part Auxiliary ID
- Short Name
- Expiration Date
	- Although not generally required, some regions may require it. Be aware that the items will not be visible to the users after the expiration date. To prevent this, be sure to update the expiration date before it occurs.
- Effective Date
	- Although not generally required, some regions may require it. Date should reflect the date the price was effective, and therefore should only change if the price has changed.
- Parametric Data
- Parametric Name

# Loading File in ASN

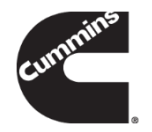

- Save your file using the .xls extension and load it in the Ariba Supplier Network
- If you have a large file, you can convert it to a CIF before loading to allow for more data (see quick reference guide titled "Converting a file to CIF format")
- When loading the catalog file, you must use the standardized catalog subscription name each time (this does not apply to the .xls file name)
	- Standard name is Your Company Name\_2 letter country code
		- You may add \_punchout or \_maximo to the end of the name if that applies
	- Examples: ABC Supplier US, XZY Company ZA, 123 Inc UK

### For help, contact [aribacataloghelp@cummins.com](mailto:aribacataloghelp@cummins.com)